## SAP ABAP table NAVERS2 {additional information about Addons in Upgrades/Updates}

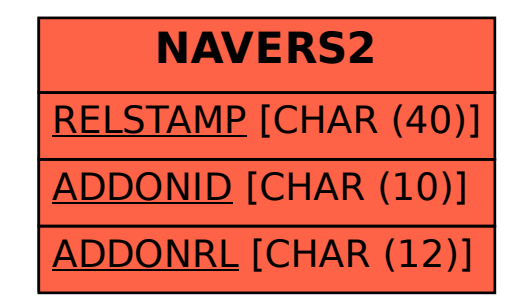